# **ALD Assembly Language Debugger 0.1.7 Copyright (C) 2000-2004 Patrick Alken**

To run type ald

### **help**

Commands may be abbreviated. If a blank command is entered, the last command is repeated. Type `help <command>' for more specific information on <command>.

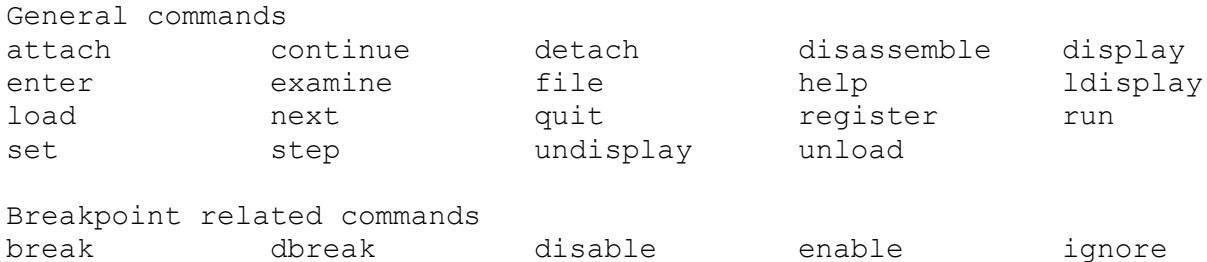

### **General commands**

lbreak tbreak

help **attach**

attach: Attach to a running process Usage: attach <pid>

<pid> - process id to attach to

#### help **enter**

enter: Change the contents of the program's memory Usage: enter <address> [value]

<address> - Memory address to change [value] - New value

 If no value is given, you will be prompted for values for successive memory addresses until a blank value is input.

Alias: store

### help **load**

load: Loads a new file into memory for debugging Usage: load <filename>

Previous file, if any, is unloaded first

```
help set
```
set: Configure various settings Usage: set [option] [value]

Options:

```
 args
 disasm-show-syms
 entry-point
 file-offset
 output
 pause-print
 prompt
 step-display-regs
 step-display-fpregs
 step-display-mmxregs
```
Type "help set <option>" for more information on <option>

### help **continue**

```
continue: Continue execution of debugged process
Usage: continue
```
Alias: c

#### help **examine**

```
examine: Examine the contents of the program's memory
Usage: examine [start]|[register]|[section]|[symbol] [stop] [-num 
<num>] [-size <value>] [-output <letter>]
```

```
[start] - Memory address to start from
[register] - Memory dump begins at register contents
[section] - Memory dump begins at section start
[symbol] - Memory dump begins at symbol start
[stop] - Memory address to stop dump
[-num <num>] - Number of elements to dump (default: 20)
[-IIIIII STIMILS]<br>[-size <value>] - Size of each element in bytes (default: 1)
[-output <letter>] - Output format for each element (default: x)
  'x' = hexadecimal
 'o' = octal 'd' = decimal
Example:
  examine -n 50 -s 1 -o x 0xABCD
```

```
 Dumps 50 elements each of size 1 byte in hexadecimal format,
 starting at location 0xABCD.
```
 If no starting address is given, the address specified in "set entry-point" is used. A register name, section name,

or symbol name may be given in place of a starting address. Aliases: e, dump

[start] - Memory address to start from<br>[register] - Memory dump begins at registe<br> - Memory dump begins at register contents [section] - Memory dump begins at section start [symbol] - Memory dump begins at symbol start [stop] - Memory address to stop dump [-num <num>] - Number of elements to dump (default: 20) [-size <value>] - Size of each element in bytes (default: 1) [-output <letter>] - Output format for each element (default: x) 'x' = hexadecimal  $' \circ' = \text{octal}$  'd' = decimal Example: examine -n 50 -s 1 -o x 0xABCD Dumps 50 elements each of size 1 byte in hexadecimal format, starting at location 0xABCD. If no starting address is given, the address specified in "set entry-point" is used. A register name, section name, or symbol name may be given in place of a starting address. Aliases: e, dump ald> help **next** next: Step one instruction, stepping over any subroutines Usage: next [num] [num] - number of instructions to step over (default: 1) Alias: n ald> help **step** step: Step one instruction, stepping into any subroutines Usage: step [num] [num] - number of instructions to step through (default: 1) Alias: s ald> help **detach** detach: Detach from current process

Usage: detach

Detaches the debugger from the current process (see help attach)

ald> help **file**

file: Outputs specified information on current file Usage: file <header | secinfo | syminfo>

header - Output information about the file's object header secinfo [name] - Output information about the file's sections. If [name] is given, output information about that specific section. syminfo [sym] - Output information about the file's symbols, if any. If [sym] is given, output information about that specific symbol.

```
ald> help quit
```
quit: Exit the debugger Usage: quit

ald> help **undisplay**

undisplay: Remove a display address Usage: undisplay <number | all>

 number - number (can be obtained from "ldisplay") all - Delete all display addresses

See also: display, ldisplay

```
ald> help disassemble
```
disassemble: Disassembles machine code into assembly language instructions Usage: disassemble [start [stop]] [-num <number>] [flags] [start [stop]] - Starting and stopping memory locations - All opcodes inside this range will be disassembled. For this to work, you must be working with an executable file. [-num <num>] - Number of instructions to disassemble (default: all) [flags] - Various flags Flags: -section <name> - disassemble specific section <name> - you can use the "file secinfo" command to get a list of available sections. The output of this command is as follows: <offset> <opcode> <instruction>

<offset> - Virtual offset from beginning of file, or memory address <opcode> - Machine language instruction <instruction> - Assembly language instruction

Disassembly begins at the address specified by "set file-offset", unless a start/stop memory address is given.

Alias: d

ald> help **help**

help: Displays commands, or gives specific help on commands Usage: help [optional commands]

# ald> help **register**

register: Display and/or manipulate the process' registers Usage: register [-all] [name [value]]

[-all] - display all registers [name] - name of a specific register [[value]] - if a name is given, it is set to this value

With no arguments, the most common registers are displayed along with their values.

ald> help **unload**

unload: Unloads the current debug file from memory Usage: unload

### ald> help **display**

```
display: Display memory after single steps
Usage: display [start]|[register]|[section]|[symbol] [stop] [-num 
<num>] [-size <value>] [-output <letter>]
```

```
[start] - Memory address to start from
[register] - Memory dump begins at register contents
[section] - Memory dump begins at section start
[symbol] - Memory dump begins at symbol start
[stop] - Memory address to stop dump
[-num <num>] - Number of elements to dump (default: 20)
[-size <value>] - Size of each element in bytes (default: 1)
[-output <letter>] - Output format for each element (default: x)
 'x' = hexadecimal' \circ' = \text{octal} 'd' = decimal
Example:
  display -n 50 -s 1 -o x 0xABCD
```
 After each single step, 50 bytes of memory starting at location 0xABCD will be printed. See also: ldisplay, undisplay ald> help **ldisplay** ldisplay: Print list of memory addresses to be displayed after single stepping Usage: ldisplay See also: display, undisplay ald> help **run** run: Start program from beginning Usage: run [arguments] [arguments] - runtime arguments to pass to program - if not supplied, the arguments given with "set args" are used. Alias: r

## **Breakpoint related commands**

#### help **break**

break: Set a breakpoint Usage: break <address | symbol>

 <address> - This is the break address. It must be set at the first byte of the instruction where you wish to break. You can use the "disassemble" command to determine where a specific instruction begins.

 <symbol> - Alternatively, you can specify a debugging symbol such as the name of a function. The executable must have been compiled with debugging symbols enabled.

ald> help **lbreak**

lbreak: List all breakpoints Usage: lbreak

ald> help **dbreak**

dbreak: Delete a breakpoint Usage: dbreak <number | all>

 number - Breakpoint number (can be obtained from "lbreak") all - Delete all breakpoints

Alias: delete ald> help **tbreak** tbreak: Set a temporary breakpoint Usage: tbreak <address> <address> - Breakpoint address A temporary breakpoint is cleared after the first time it is hit. ald> help **disable** disable: Disable a breakpoint Usage: disable <number | all> number - Breakpoint number (can be obtained from "lbreak") all - Disable all breakpoints When a breakpoint is disabled, it has no effect until it is reactivated using the "enable" command. ald> help **enable** enable: Reenable a breakpoint Usage: enable <number | all> number - Breakpoint number (can be obtained from "lbreak") all - Enable all breakpoints This reverses the effect of the "disable" command. ald> help **ignore** ignore: Set the ignore count for a breakpoint Usage: ignore <number> <count> number - Breakpoint number (can be obtained from "lbreak") count - New ignore count When a breakpoint has an ignore count set, it will not be triggered until it has been hit <count> times. ald>